## 数字・アルファベット

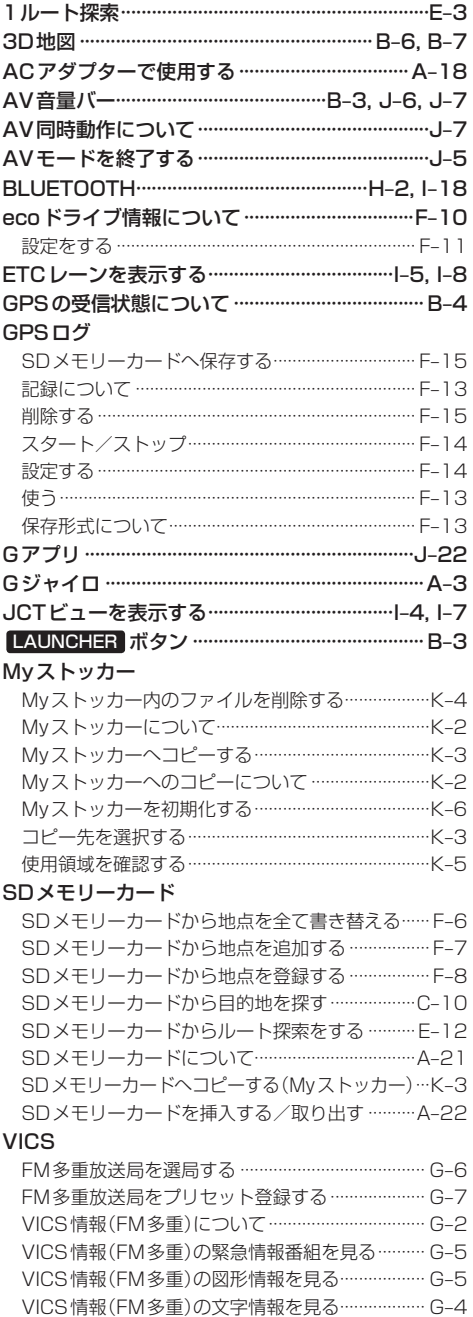

M-10 もくじへ) でくいんへ)

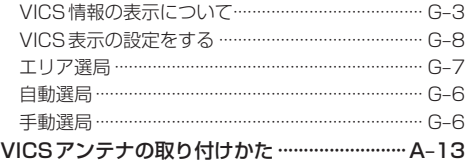

## あ行

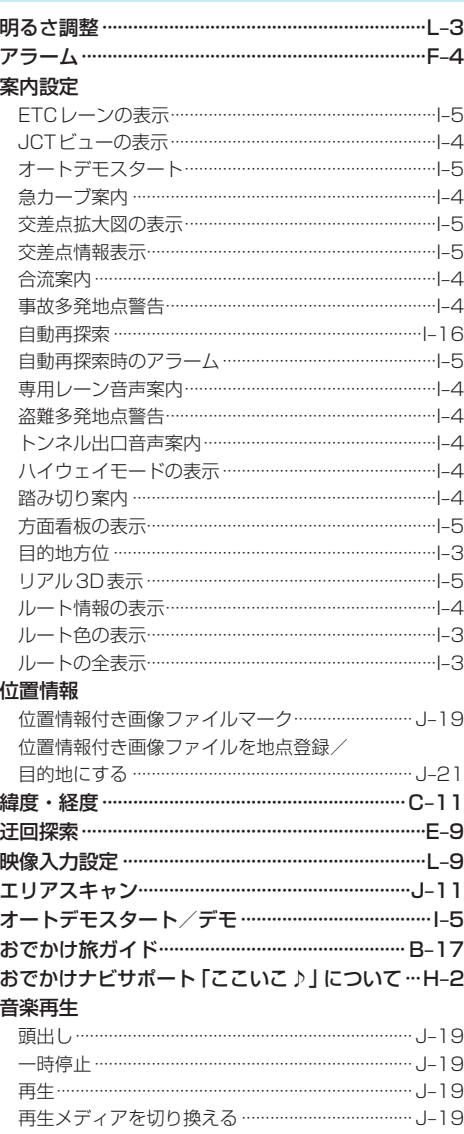